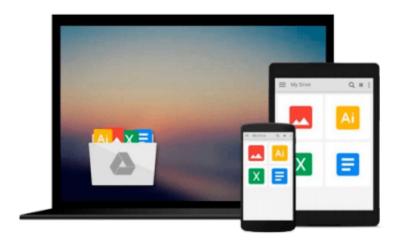

# **XSLT For Dummies**

Richard Wagner

## Download now

<u>Click here</u> if your download doesn"t start automatically

## **XSLT For Dummies**

Richard Wagner

## **XSLT For Dummies** Richard Wagner

Restructuring information in an XML document so that it works in other formats used to be a time-consuming ordeal involving lots of blood, sweat, and tears. Now XSLT (Extensible Stylesheet Language Transformations) makes the process nearly instantaneous. Just provide an example of the kind of information you'd like to see, and XSLT does the rest. With XSLT you can effortlessly transform XML documents into virtually any kind of output, including other XML documents and HTML pages. But mastering XSLT can be tricky, especially if you've never worked with XML or HTML; and most books on the subject are written for people who have. Here comes *XSLT For Dummies* to the rescue!

XSLT For Dummies is your ticket to quickly mastering XSLT—no matter what your prior programming experience. Writing in easygoing, plain English, XML pro Richard Wagner provides expert advice, step-by-step guidance, and tons of crystal-clear examples to help you harness the power of XSLT to transform documen ts. In no time you'll:

- Understand how XSLT works with XSL and XPath
- Experiment with templates, stylesheets, and expressions
- Perform HTML transformations
- Master XPath data types and functions
- Combine XSLT stylesheets
- Explore cool XSLT programming tricks

*XSLT For Dummies* works from the ground up, starting with a practical introduction of the "X-Team"—XML, XSL, XSLT, and X-Path—and instructions on how to write a XSLT stylesheet. From there it quickly moves onward and upward through the whole range of important XSLT topics, including:

- Transforming with stylesheets
- Understanding and using template rules
- Using XPath to locate nodes in XML documents
- Combining XSLT stylesheets and adding processing instructions
- Debugging XSLT transformations
- Ten XSLT processors available online

It doesn't matter whether you're a babe in the woods who can't tell a "tag" from an element, or you're an old pro at creating XML documents, *XSLT For Dummies* offers you a fun, easy way to explore and take full advantage of Extensible Stylesheet Language Transformations.

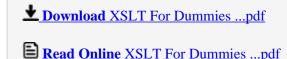

## Download and Read Free Online XSLT For Dummies Richard Wagner

### From reader reviews:

#### Deanna Christianson:

Have you spare time for just a day? What do you do when you have more or little spare time? Yep, you can choose the suitable activity regarding spend your time. Any person spent their spare time to take a move, shopping, or went to the particular Mall. How about open as well as read a book eligible XSLT For Dummies? Maybe it is to get best activity for you. You realize beside you can spend your time with the favorite's book, you can better than before. Do you agree with their opinion or you have different opinion?

#### Jeff Wheeler:

Here thing why that XSLT For Dummies are different and trustworthy to be yours. First of all looking at a book is good nonetheless it depends in the content of the usb ports which is the content is as delightful as food or not. XSLT For Dummies giving you information deeper since different ways, you can find any guide out there but there is no reserve that similar with XSLT For Dummies. It gives you thrill studying journey, its open up your own eyes about the thing which happened in the world which is maybe can be happened around you. You can bring everywhere like in park your car, café, or even in your means home by train. If you are having difficulties in bringing the branded book maybe the form of XSLT For Dummies in e-book can be your choice.

### Linda Howard:

Nowadays reading books be a little more than want or need but also work as a life style. This reading practice give you lot of advantages. The advantages you got of course the knowledge the actual information inside the book which improve your knowledge and information. The knowledge you get based on what kind of publication you read, if you want get more knowledge just go with education and learning books but if you want sense happy read one having theme for entertaining for example comic or novel. The actual XSLT For Dummies is kind of publication which is giving the reader unpredictable experience.

## **Beverly Woods:**

Your reading sixth sense will not betray you actually, why because this XSLT For Dummies reserve written by well-known writer who really knows well how to make book that may be understand by anyone who else read the book. Written in good manner for you, leaking every ideas and composing skill only for eliminate your own hunger then you still hesitation XSLT For Dummies as good book not only by the cover but also by the content. This is one publication that can break don't evaluate book by its cover, so do you still needing a different sixth sense to pick this kind of!? Oh come on your reading sixth sense already said so why you have to listening to another sixth sense.

Download and Read Online XSLT For Dummies Richard Wagner #VOR35HA4PD2

## Read XSLT For Dummies by Richard Wagner for online ebook

XSLT For Dummies by Richard Wagner Free PDF d0wnl0ad, audio books, books to read, good books to read, cheap books, good books, online books, books online, book reviews epub, read books online, books to read online, online library, greatbooks to read, PDF best books to read, top books to read XSLT For Dummies by Richard Wagner books to read online.

## Online XSLT For Dummies by Richard Wagner ebook PDF download

**XSLT For Dummies by Richard Wagner Doc** 

**XSLT For Dummies by Richard Wagner Mobipocket** 

**XSLT For Dummies by Richard Wagner EPub**